# **NSYS**<sup>®</sup>

Module 9

### **Bonded Contact**

### 9. Bonded Contact

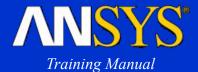

- Contact between two objects is one of the most frequently encountered phenomena in engineering analysis.
- It is also one of the most difficult nonlinearities to handle because the stiffness can suddenly disappear or reappear depending on whether the objects are out of contact or in contact.

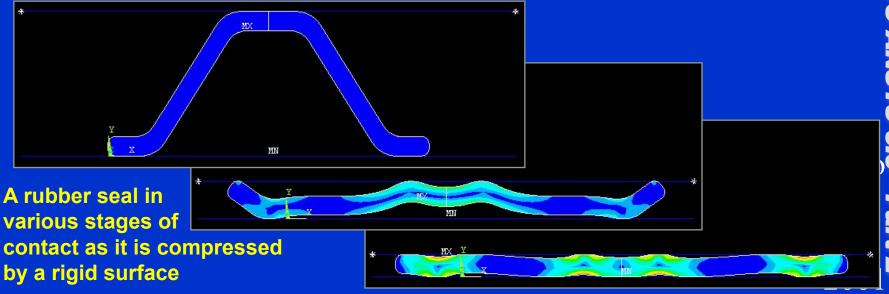

+ 0 10T T

Inven

### ...Bonded Contact

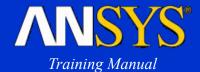

 Most contact analyses require advanced analytical techniques that are beyond the scope of this training course.

However, one class of contact analysis, known as *assembly contact,* can often be performed without knowledge of advanced techniques.

- Assembly contact uses the "bonded" option of ANSYS contact elements and is also called *bonded contact*.
- In this chapter, we will briefly describe how to set up and solve a bonded contact analysis:
  - A. Definitions
  - **B. Typical Procedure**
  - C. Workshop

## Bonded Contact **A. Definitions**

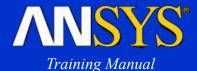

- Bonded Contact is a special case of contact analysis where the two contacting surfaces are assumed to be "glued" together throughout the analysis.
- The two contacting surfaces form a contact pair.
  - One of the surfaces is designated as the *target surface*.
  - And the other surface is called the contact surface.

Target surface (inner surface of cylinder)

Contact surface

### 401077

Octo ber 30, 200 Inven

### Advantages of bonded contact:

- Faster solutions since there are no contact convergence issues. Convenient for a quick analysis of assemblies, for example.
- Small-deflection cases can be run as linear analyses with one substep and one equilibrium iteration.
- Also allows large-deflection (nonlinear) analyses. (Coupling and constraint equations are not recommended for nonlinear analyses.)

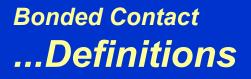

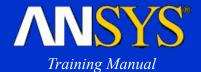

Training Manual

- Seven main steps:
  - 1. Create or import the geometry.
  - 2. Mesh all of the contacting bodies. (Required for step 3.)
  - 3. Create the contact pair.
  - 4. Specify the analysis type and solution controls.
  - 5. Apply loads and boundary conditions.
  - 6. Save the database.
  - 7. Solve and review results.
- We will expand on steps 3 and 4 next.

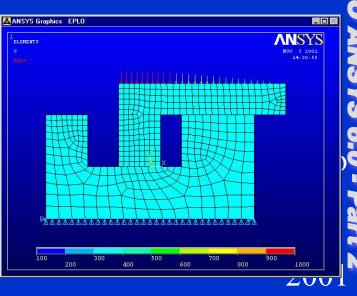

Inven

to tot T

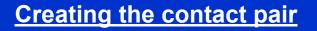

- Once the contacting bodies have been meshed, the next step is to create the contact pair, which consists of *target surface* elements and *contact surface* elements.
- The contact wizard provides an easy way to do this.
  - Preprocessor > Create > Contact Pair > Contact Wizard...

| Add Contact | Pair                                                   |                                                            |
|-------------|--------------------------------------------------------|------------------------------------------------------------|
|             | A contact pair consists of surface. You will first def | f a target surface and contact<br>fine the target surface. |
|             | Target Surface:                                        | Target Type:                                               |
|             | • Lines                                                | © Flexible                                                 |
| _           | O Body (area)                                          | O Rigid                                                    |
|             | O Nodes                                                |                                                            |
|             | O Nodal Component                                      |                                                            |
|             |                                                        | Pick Target                                                |
|             |                                                        |                                                            |
|             | < <u>B</u> ack <u>N</u> e                              | xt> C <u>a</u> ncel <u>H</u> elp                           |

<u>Octo</u> ber 30, 200 Inven 

**ANSYS** 

Training Manual

### + 0 10T T

Inven

200

900

1000

**CTION TO ANSYS 6.0 -**

Part

N

\_ 🗆 ×

ANSYS

NOV 5 2001 14:38:27

### Bonded Contact ....Typical Procedure

### • First pick the target surface(s) on one part.

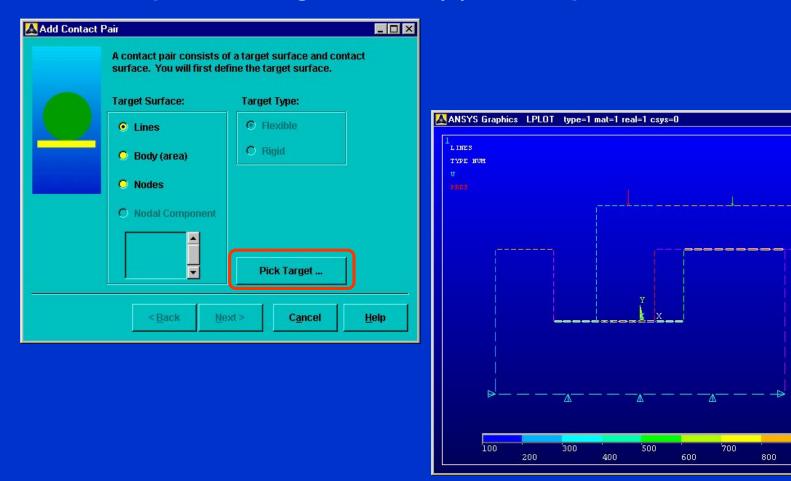

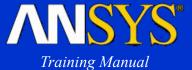

### t - 107 T

Inven

### Then pick the contact surface(s) on the other part.

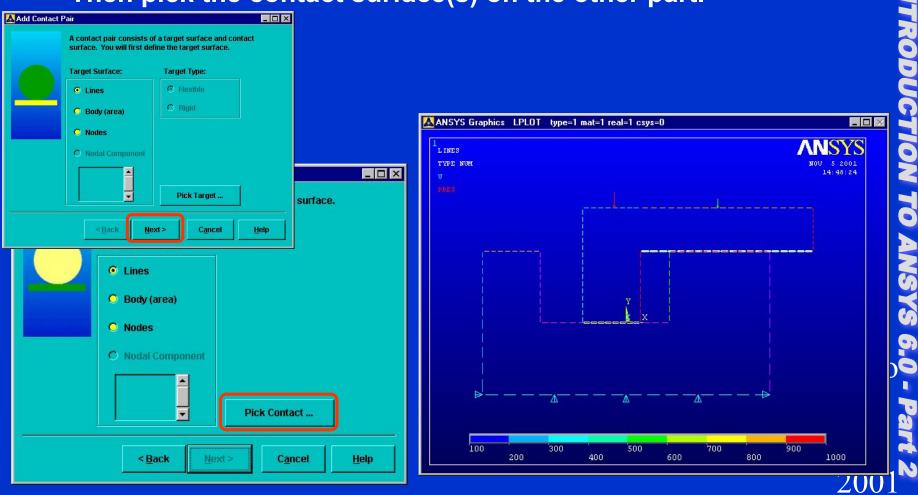

## Bonded Contact ....Typical Procedure

 $\bullet$ 

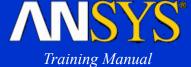

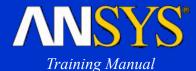

- Then establish contact settings. Many settings are available, but the common ones for bonded contact are:
  - Coefficient of friction = 0
  - Then under Optional Settings > Basic tab:
    - Behavior of contact surface = "Bonded (always)"

| Add Contact Pair                                                                                                    | Basic Friction Initial Adjustment Misc Rigid target Thermal ID                                                                                                    |
|----------------------------------------------------------------------------------------------------|----------------------------------------------------------------------------------------------------|
| The contact pair is now ready to be created using the following settings:<br>Only Structural DOFs have been detected<br>Image: Include initial penetration<br>Friction:<br>Material ID 1<br>Coefficient of Friction 1<br>Thermal Conductance 0<br>Optional setti | Normal Penalty Stiffness 1.0 factor constant   Penetration tolerance 0.1 factor constant   Pinball region <auto> factor constant   Behavior of contact surface Bonded (always)    Contact stiffness update None    Contact algorithm Augmented Lagrange method</auto> |
|                                                                                                    | <u>O</u> K Cancel <u>H</u> elp                                                                                                    |

to day y

- Contact settings (cont'd):
  - Then under Optional Settings > Initial Adjustment tab:
    - Initial penetration = "Exclude everything"

| Add Contact P |                                                                                                    | Basic Friction                                   |
|---------------|----------------------------------------------------------------------------------------------------|--------------------------------------------------|
| $\bigcirc$    | The contact pair is now ready to be created using the following settings:       Image: Control of the context of the created using the following settings:         Only Structural DOFs have been detected       Image: Control of the context of the context of the | Contact surfa<br>Automatic co<br>Initial contact |
|               | Material ID     1       Coefficient of Friction     I       Thermal Conductance     0                                                                                                    | - Initial Allo<br>Lower bo<br>Upper bo           |
|               | Optional settings<br>< <u>Back Create &gt; Cancel H</u> elp                                                                                                    |                                                  |

| Initial penetration Exclude everything  Contact surface offset 0.0 Automatic contact adjustment No automated adjustment Initial contact closure <auto> <auto> <aut< th=""><th></th><th>c   Friction   Initial Adjustment   Misc   Rigid target   Thermal   ID  </th></aut<></auto></auto> |    | c   Friction   Initial Adjustment   Misc   Rigid target   Thermal   ID         |
|----------------------------------------------------------------------------------------------------|----|--------------------------------------------------------------------------------|
| Automatic contact adjustment No automated adjustment  Initial contact closure <ul> <li><auto> <i><auto> <i><auto> <i><auto> <i><auto> <i><auto> <i><auto> <i><auto> <i><auto> <i><auto> <i><auto> <i><auto> <i><auto> <i><auto> <i><auto> <i><auto> <i><auto> <i><auto> <i><auto> <i><auto> <iauto> <iauto> <iauto> &lt;</iauto></iauto></auto></i></auto></i></auto></i></auto></i></auto></i></auto></i></auto></i></auto></i></auto></i></auto></i></auto></i></auto></i></auto></i></auto></i></auto></i></auto></i></auto></i></auto></i></auto></i></auto></li></ul>              |    | al penetration Exclude everything                                              |
| Initial contact closure <auto> &lt; <a>factor</a> constant Initial Allowable Penetration Range Lower boundary © factor © constant</auto>                                                                                                    |    | tact synface offset 0.0                                                        |
| Initial Allowable Penetration Range Lower boundary  factor  factor  constant                                                                                                    | •  | matic contact adjustment No automated adjustment                               |
| Lower boundary                                                                                                    | nt | al contact closure 🛛 <a closure="" constant<="" contact="" td="" trial=""></a> |
|                                                                                                    |    | nitial Allowable Penetration Range                                             |
| Upper boundary 💽 💿 factor 🔘 constant                                                                                                    |    | Lower boundary 💿 factor 🔘 constant                                             |
|                                                                                                    |    | Upper boundary 💽 💿 factor 🔘 constant                                           |
|                                                                                                    |    |                                                                                |
|                                                                                                    |    |                                                                                |
|                                                                                                    |    |                                                                                |

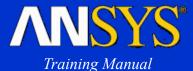

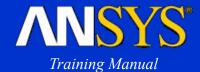

- Finally, generate the contact pair.
  - ANSYS will create the contact and target elements, and identify the contact pair with a real constant set number.
  - The contact pair is plotted with their element normals, which should be pointing toward each other. (If not, you can flip them using Preprocessor > Create > Contact Pair > View and Edit ...)

|                  | Add Contact Pair                                                                                                    |                     |                                         |
|------------------|----------------------------------------------------------------------------------------------------|---------------------|-----------------------------------------|
| Add Contact Pair | The contact pair has been creat                                                                                                    |                     | aphics EPLOT type=3 mat=1 real=3 csys=0 |
| following        | act pair is now ready to be created using the<br>settings:<br>Instruction of the second second second second second second second second second second second second | Finish <u>H</u> elp | NOU 5 2001<br>15:45:57                  |
| Friction:        | ide initial penetration                                                                                                    |                     |                                         |
| Material         | ID 1 I I I I I I I I I I I I I I I I I I                                                                                                    |                     |                                         |
| Thermal          | Conductance 0 💌 Optional settings                                                                                                    |                     | дааалалалалалалалалалалаладд            |
| <                | Back Create > Cancel Help                                                                                                    |                     | Inve                                    |

Inven

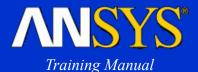

### Analysis type and solution controls

- Both static and modal analyses can be performed.
- Typical solution control settings for static analysis:

Solution > Sol'n Control...

- Small displacement static.
- One substep [nsubst,1], which is the default.
- One equilibrium iteration [neqit,1]. This will cause a warning to be issued, but it is generally acceptable for bonded contact.

| ition Controls                      | _ <b>_</b> ×                                                                |
|-------------------------------------|-----------------------------------------------------------------------------|
| asic Transient Sol'n Options Nonl   | inear Advanced NL                                                           |
|                                     |                                                                             |
| Analysis Options                    | Write Items to Results File                                                 |
| Small Displacement Static           | All solution items                                                          |
|                                     | Basic quantities                                                            |
| Time Control                        | User selected                                                               |
| Time at end of loadstep 0           |                                                                             |
| Automatic time stepping Prog Chosen | Nodal DOF Solution                                                          |
| • Number of substeps                | Element Solution                                                            |
|                                     | Element Nodal Loads Element Nodal Stresses                                  |
| C Time increment                    | Frequency:                                                                  |
| Number of substeps 1                | Write last substep only                                                     |
| Max no. of substeps 0               |                                                                             |
| Min no. of substeps 0               | where N = 1                                                                 |
| olution Controls                    |                                                                             |
|                                     |                                                                             |
| Basic Transient Sol'n Options No    | nlinear Advanced NL                                                         |
| Nonlinear Options                   | Cutback Control                                                             |
| Line search Prog Chosen 💌           | Limits on physical values to                                                |
| DOF solution Prog Chosen            | perform bisection:                                                          |
| predictor                           | Equiv. Plastic strain 0.15                                                  |
|                                     | Explicit Creep ratio 0.1                                                    |
| - Equilibrium Iterations            | Implicit Creep ratio                                                        |
| Maximum number of 1                 | Incremental displacement                                                    |
| iterations L <sup>4</sup>           | Points per cycle 13                                                         |
| Creep Option                        |                                                                             |
|                                     | <ul> <li>Cutback according to predicted number of<br/>iterations</li> </ul> |
| Include strain rate effect          | Always iterate to 25 equilibrium iterations                                 |
|                                     | a minayo ner die to 25 equilisment ner allons                               |
|                                     |                                                                             |
| Set convergence criteria            |                                                                             |
| Set convergence criteria            |                                                                             |

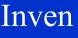

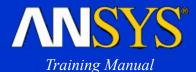

### • Demo:

- Resume contact.db (contains two bodies made of aluminum, meshed with PLANE82 elements)
- Bring up contact wizard and create contact pair using:
  - target surfaces on bottom part
  - contact surfaces on top part
  - *MU* = 0
  - initial penetration = exclude everything
  - contact behavior = bonded (always)
- Enter Solution and issue the following commands (in order):
  - solc,off
  - neqit,1
- Solve
- Plot SEQV, then animate it. Also show UX and UY contours to demonstrate continuity due to bonded contact.

### Bonded Contact **C. Workshop**

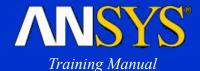

 This workshop consists of the following problem: W8. Swaybar and Shaft Assembly
 Please refer to your Workshop Supplement for instructions.

Octo ber 30, 2001 Inven 40.00